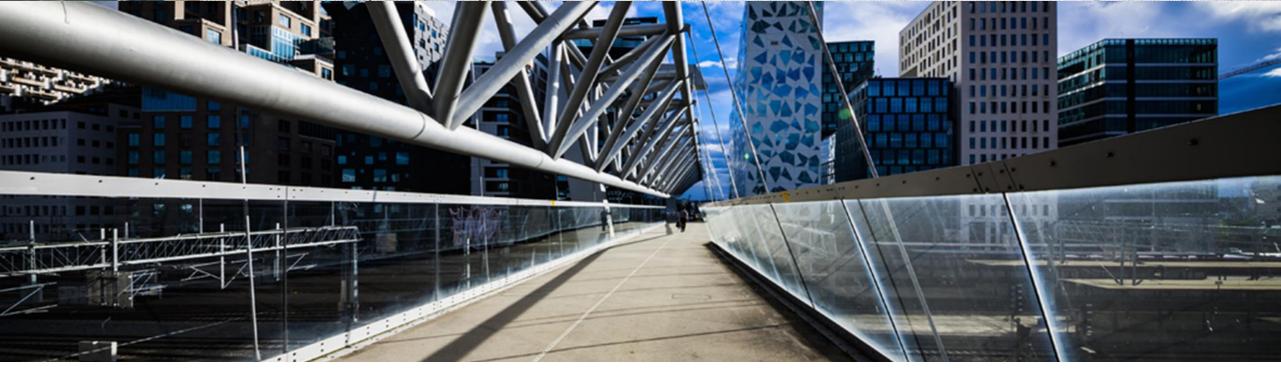

# **How to use this option – Deployed Product**

A step-by-step guide

SAP Global License Audit & Compliance

**PUBLIC** 

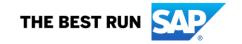

# **Agenda**

- Product of Installation vs. Deployed Product
- How to use this option Deployed Product
- List of all Technical Installation and related Commercial Installations
- License Overview Commercial Installation Download
- Overview of Contracts Commercial Installation T-Installation Numbers

## **Product of deployment vs. Deployed Product**

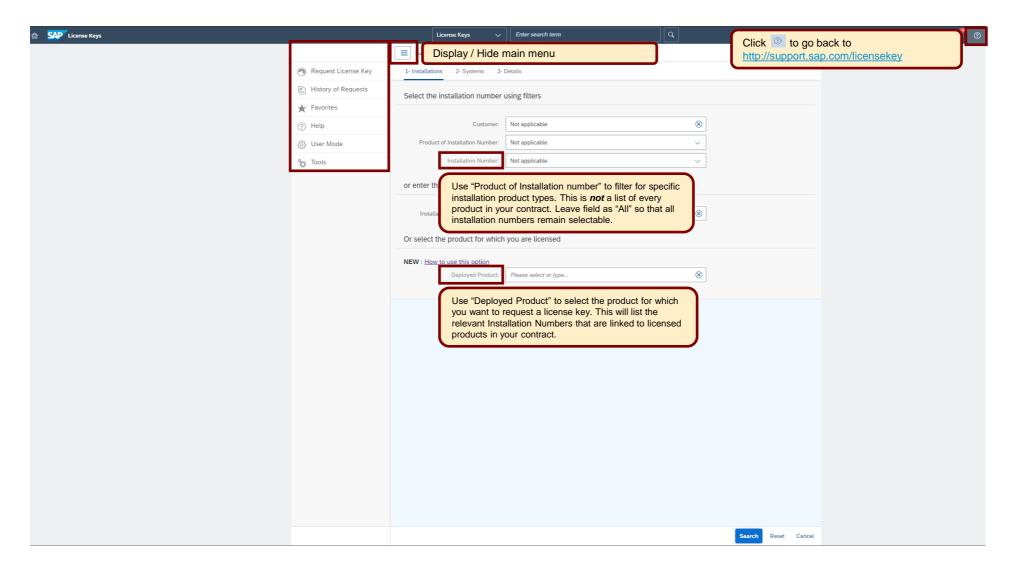

## **How to use this option – Deployed Product**

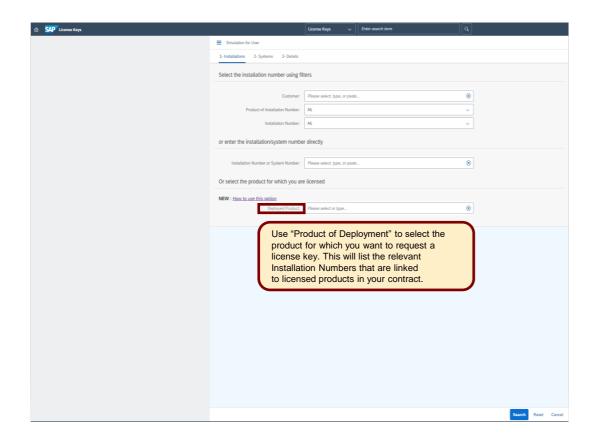

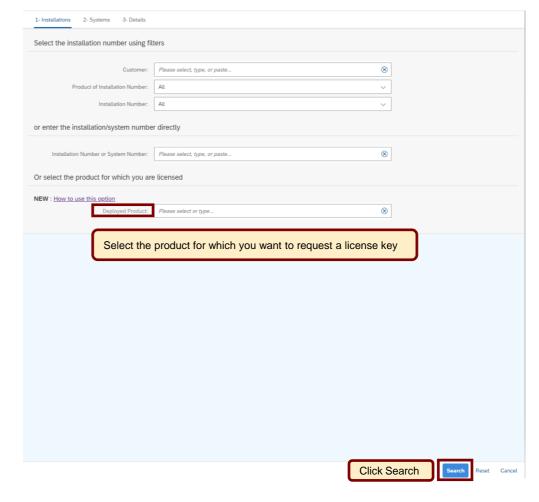

## **How to use this option – Deployed Product**

A list is generated with Installation Number(s) grouped by the Commercial Installation

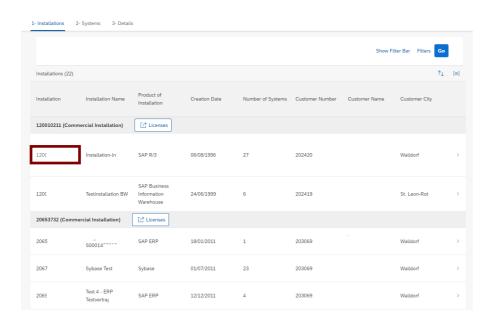

Select the Installation Number by clicking the line and start the license key request

#### **IMPORTANT:**

The license key information contains licenses in your license contract and components of those licenses, which require keys for activation. This is not a list of all the licenses in your contract with SAP, it is a list of licenses available for key requests on this installation number. For further information check <u>License Key Help</u>

Further information regarding Product of Deployment can be found in KBA 3001375 and in KBA3057104

## List of all Technical Installation(s) and related Commercial Installation

### How to create a list:

Option 1: Click SEARCH w/o any preselection

Option 2: Use the Installation List in the menu under Request License Key

All preselection on the landing page will reduce the content in the downloaded file.

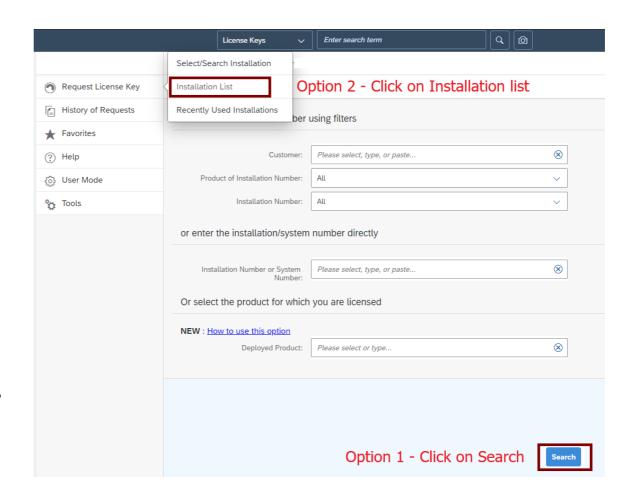

## List of all Technical Installation(s) and related Commercial Installation

#### **Results List:**

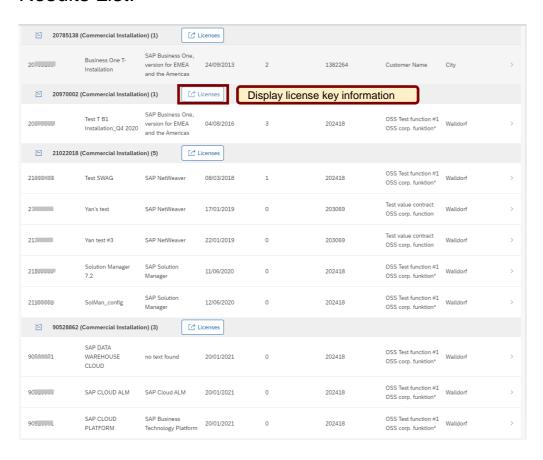

#### **IMPORTANT:**

The license key information contains licenses in your license contract and components of those licenses, which require keys for activation. This is not a list of all the licenses in your contract with SAP, it is a list of licenses available for key requests on this installation number. For further information check License Key Help

Further information regarding Product of Deployment can be found in KBA 3001375 and in KBA3057104

7

### License Overview - Commercial Installation - Download

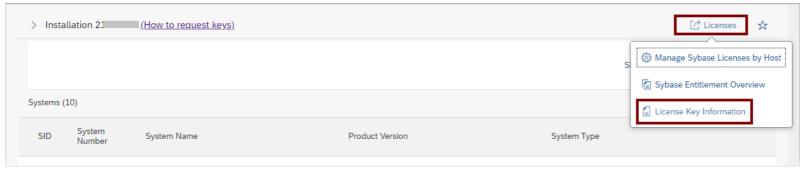

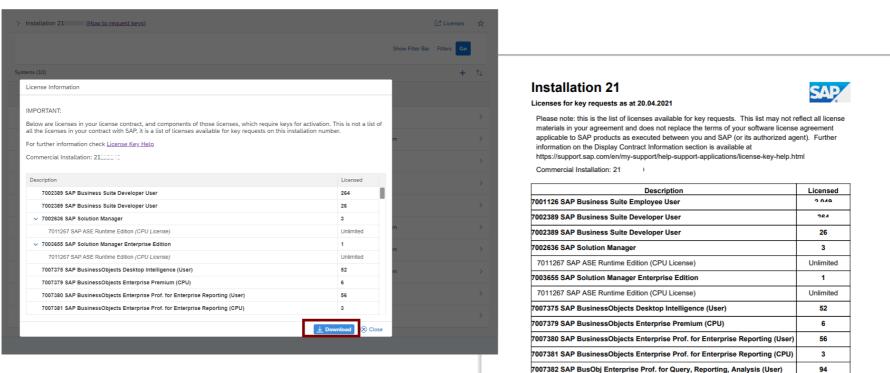

### Overview of Contracts - Commercial Installation - T-Installation Numbers

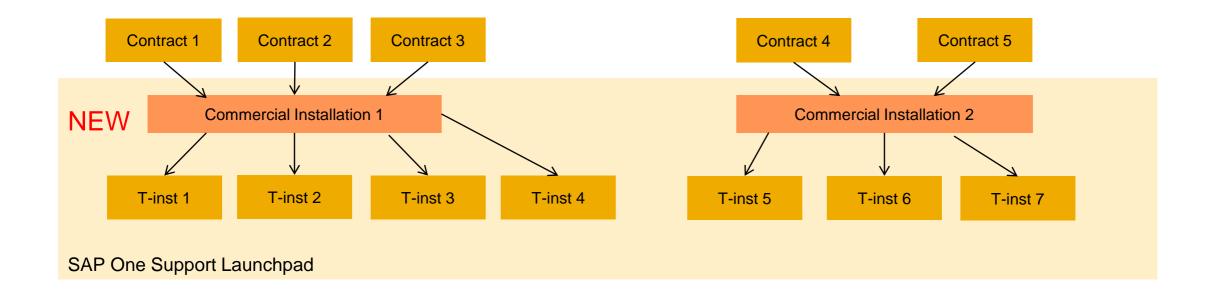

- The Commercial Installation provides the link between x number of contracts to x number of T Installations
- > A Commercial Installation can be assigned to multiple contracts and multiple Installations
- A contract and/or a Technical Installation can only be assigned to one Commercial Installation
- Multiple different Technical Installations may allow access to the same contracts through the Commercial Installation